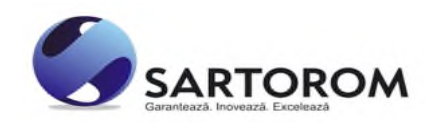

# **ACREDITARE RENAR:**

Laborator Etalonare LE - 016/2010 Laborator Analize Cereale LI - 1094/2016

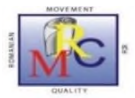

#### ! Este obligatorie completarea tuturor informațiilor solicitate.

*Nr. ieșire CLIENT*

**AUTORIZARE BRML:**

Verificări Metrologice 035/1-21

ISO 9001:2015 Certificat nr. 768C ISO 14001:2015 Certificat nr. 402M ISO 45001:2018 Certificat nr. 278HS ISO 13485:2016 Certificat nr. 008DM

T **Exit** 

⊒ ⊏

*Data* **decisions decisions decisions decisions** 

# **CERERE DE ETALONARE TERMOMETRE SI TERMOHIGROMETRE**

**Z Z L L A A A A**

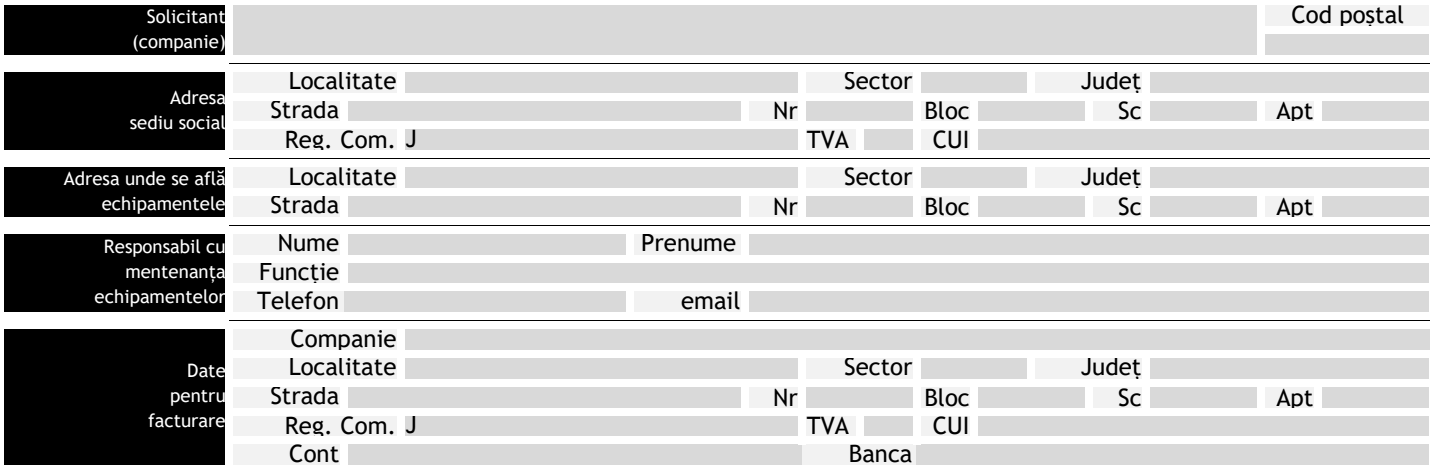

### **Solicit etalonarea următoarelor echipamente:**

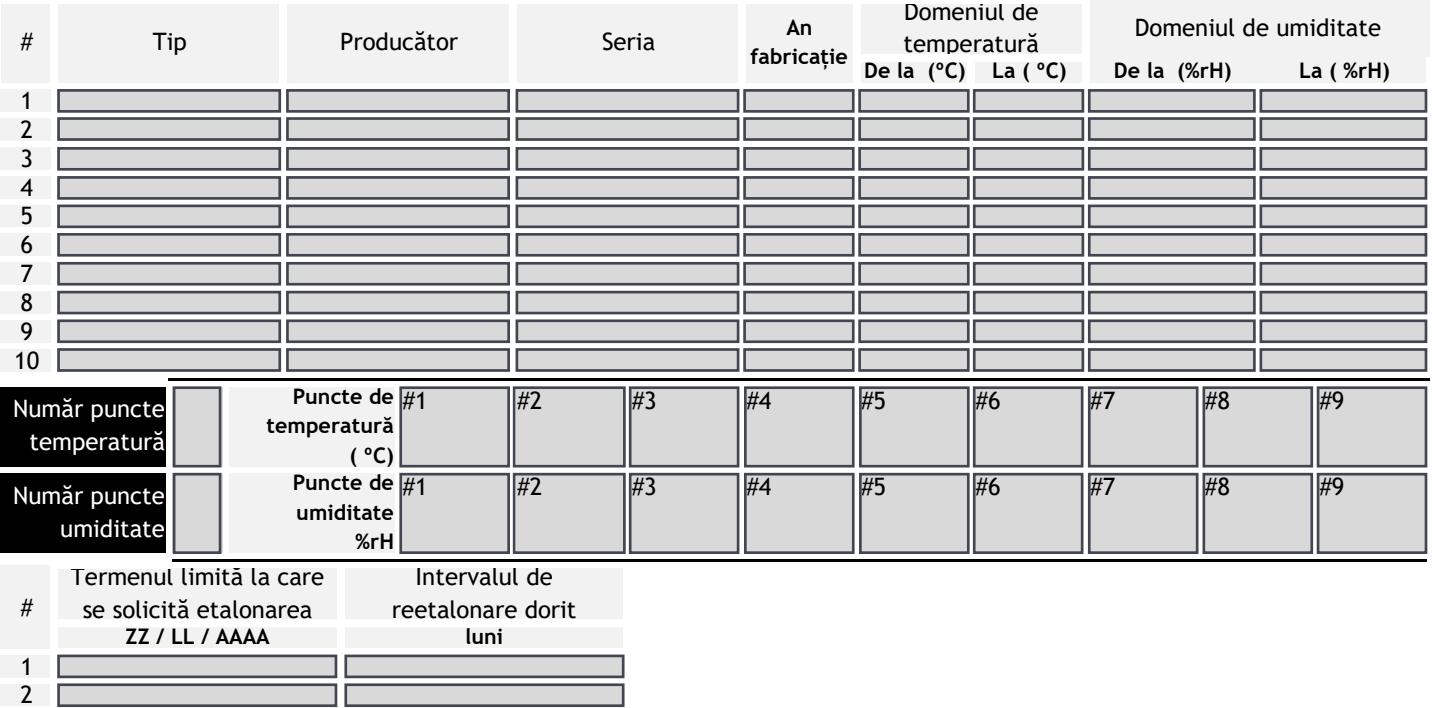

### 3 ٦ 4 5 6 7 8 9 10

### **OBSERVAȚII**

*Instrumentul poate fi ajustat cu valorile măsurate în urma etalonării doar dacă clientul pune la dispoziție accesul în softul instrumentului (manual de service, coduri de acces).*

*Cheltuielile de expediere a instrumentelor la, și de retur de la, laboratorul Sartorom Impex, sunt în sarcina beneficiarului.*

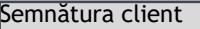